# **La recherche bibliographique**

**en économie et en sciences politiques - Université de Montréal –** mai 2008

Cette page est en ligne et cliquable www.sceco.umontreal.ca > Ressources documentaires

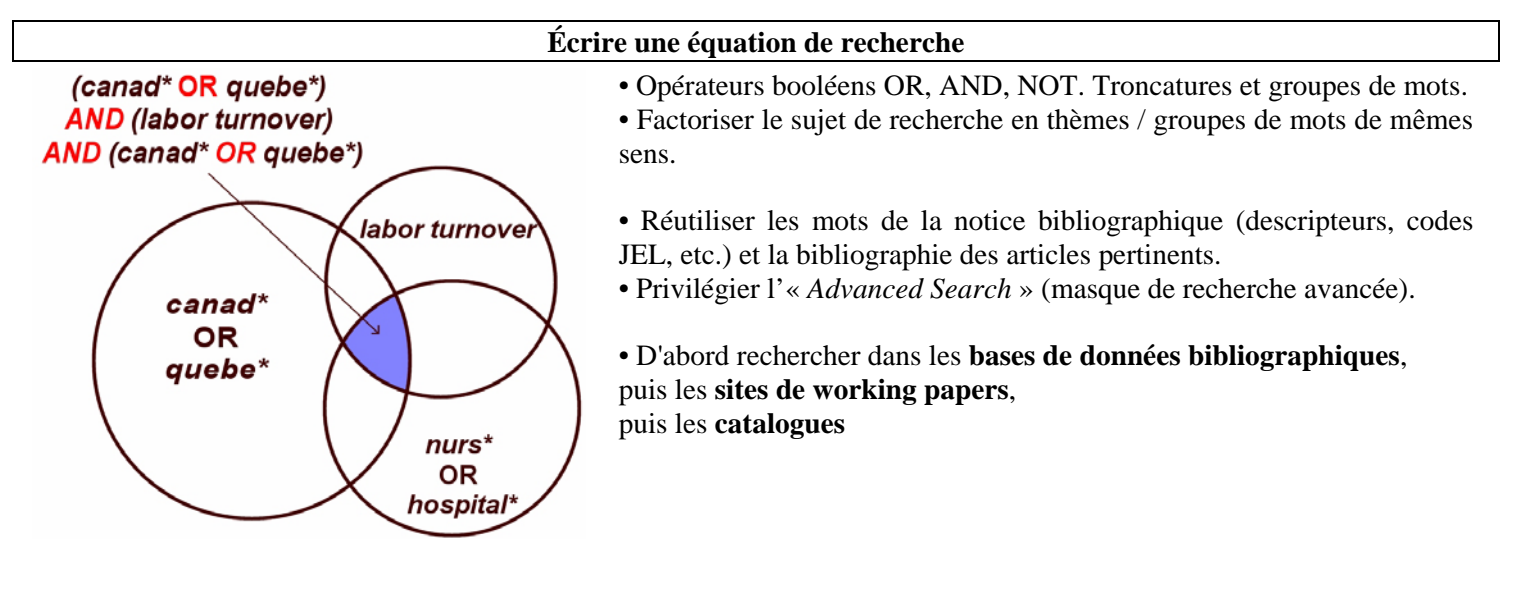

#### **Bases de données bibliographiques**

#### • **CSA - Cambridge Scientific Abstract**

http://www.csa.com/htbin/dbrng.cgi?username=umbb&access=umbb668%3C=fr

• Bases de données pertinentes:

• **EconLit** (AEA)\*\*\*

• PAIS International

• Autres bases :

• IBSS, Political Science, Social Science Abstracts, Sociological Abstract, Urban Studies & Planning, Worldwide Political Abstract

#### • **SSCI - Social Science Citation Index** \*\*\*

http://isiknowledge.com/wos%20

Les notices bibliographiques sont accompagnées de liens et de décompte des citations de l'article.

#### **Working papers en ligne**

#### • **RePEc – IDEAS**

http://ideas.repec.org/

- Contient les working papers publiés par les organismes affiliés, surtout des départements d'économie et des centres de recherche
- Beaucoup de références bibliographiques, parfois le texte en PDF. Gratuit.

#### • **SSRN**

http://www.ssrn.com/

• Contient les working papers publiés par les organismes affiliés et les working papers de personnes individuelles (non publiés).

• Contient le texte en PDF (souvent). Gratuit pour les working papers non publiés ou publiés hors revues.

(monographies ou titres de revues)

## **Catalogues**

• **Atrium** (catalogue des bibliothèques de l'Université de Montréal)

http://www-atrium.bib.umontreal.ca:8000/

- On y trouve : Toutes les monographies, toutes les revues (mais seulement leurs titres), toutes les bases de données disponibles à l'UdM.
- Conseils de recherche :
	- Choisissez plutôt le « catalogue complet ».
	- Cherchez les mots clés dans « tous les index ».
	- Trop de réponses ? Utilisez« Limiter la recherche »
	- Attention aux troncatures / groupes de mots / orthographe exacte (sensible aux accents)
	- Mode "Recherche dans l'index" pour voir les descripteurs.
	- Aller voir aux cotes : HA HX
- **Maestro** (catalogue des bases de données)
	- http://opurl.bib.umontreal.ca:8331/V/
- **Périodiques** (catalogue des périodiques) http://opurl.bib.umontreal.ca:9003/sfx\_local/azlist/default

## • **Hector** (catalogue de HEC, différent de l'UdM)

http://www.hec.ca/biblio/hector/

• On y trouve : Toutes les monographies, toutes les revues (mais seulement leurs titres) disponibles à HEC.

### **• Recherche multi-université** :

- **AMICUS** pour localiser une revue rare dans une université du Canada http://www.nlc-bnc.ca/7/2/index-f.html
- **WorldCat** pour rechercher un livre dans toutes les bibliothèques en Amérique du Nord et dans le monde http://newfirstsearch.oclc.org/dbname=WorldCat;done=referer;FSIP
- Faire un **prêt entre bibliothèque** (pour une monographie)
- ou une **demande de copie d'articles** (3\$ par article) Délai variable de 1 à 3 semaines.
- Faire une carte CRÉPUQ (comptoir BLSH)

## **Bonus 1 : www.scholar.google.com**

## **Bonus 2 : Logiciel Publish or Perish www.harzing.com**